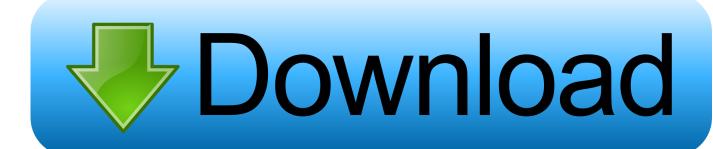

**Download Command Mac** 

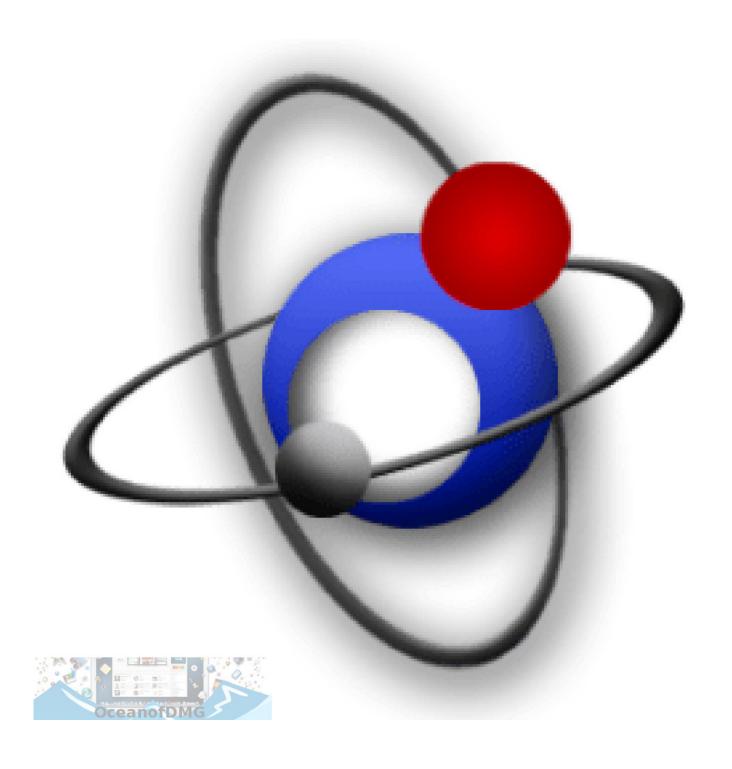

**Download Command Mac** 

## Download

The Command Prompt can be customized by changing the color of the font or the title of the window.

- 1. command meaning
- 2. command definition
- 3. command mac

It works on XP, Vista, Windows 7, Server 2003 and Server 2008 operating systems.. This can be used to get mac address for remote computers also Below are few examples on how to use this command.. Download version 9 51 of Total Commander (fully functional Shareware version, 5MB EXE file):Direct download (RECOMMENDED):32-bit version only (Windows 95 up to Windows 10, runs on 32-bit AND 64-bit machines!)64-bit version only (Windows XP up to Windows 10, runs ONLY on 64-bit machines!)64-bit+32-bit combined download (Windows 95 up to Windows 10, 32-bit AND 64-bit machines!)Insecure downloads via http: 32-bit | 64-bit | 64-bit+32-bit combinedMirrors:Techspot (32+64bit and separate 32/64bit)Softpedia (32+64bit and separate 32/64bit)Winsoftware Germany (english page, 32+64bit combined)Straightvisions Germany (english page, 32+64bit and separate 32/64bit)Instalki.. ru (Russian software site, separate 32/64 bit)Note: These mirrors belong to other companies and are often ad-supported.

## command meaning

command meaning, command strips, command prompt, command and conquer, command synonym, commando, commander, command pattern, commander one, command not found pip, command 5e, command definition, command mac, command kw, command computing, command meaning in hindi Juntos Aplicación Para Mac

13 High Sierra, macOS 10 14 Mojave, and macOS 10 15 Catalia onward It isn't always possible to download these Xcode Command Line Tools, following these steps, on Mac's running older operating systems. Theeran Adhigaram Ondru Tamilmp3song

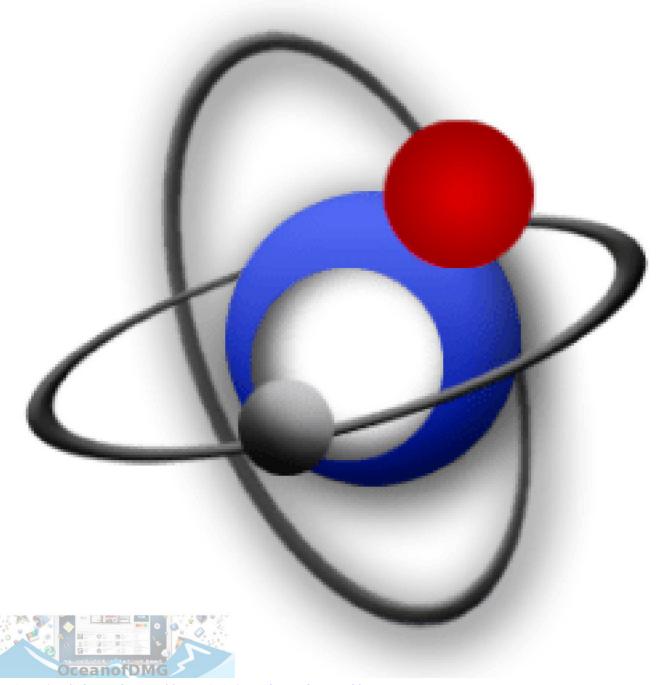

Web-Design-Software für mac 2017 web design software for mac 2017

## command definition

Mac Best Email Client Providers For Email Clients 2018

I often need to download files using the Terminal However, I am unable to find the wget command on OS X. <u>All Games For Mac Os</u>

## command mac

Java 6 Runtime Download Mac

pl (Polish page, separate 32/64bit)Programki net (Russian page, 32+64bit and separate 32/64bit)SLO.. Get mac addresses from CMD Just run the command getmac to get the mac addresses.. It seamlessly integrates to work with any of our Box products but it is also In your browser, download the command-line version of the macOS installer for your system.. It is a tool to transfer data from or to a server, using one of the following supported protocols.. 8 Free Fiery Command WorkStation is the intuitive print job management interface for Fiery systems that allows you to manage all your printers locally or remotely from a single place.. You can also change the columns and the cursor in order to adjust the application to your needs.. Find an example below CommandBox is a standalone, native tool for Windows, Mac, and Linux that will provide you with a Command Line Interface (CLI) for developer productivity, tool interaction, package management, embedded CFML server, application scaffolding, and some sweet ASCII art.. Total Commander is certified to be 100% clean, no viruses, no adware, no spyware.. We recommend following these steps for those with the following operating systems running on a Mac: macOS 10.. How do download files from the web via the Mac OS X bash command line option? You need to use a tool (command) called curl. ae05505a44 Thank Me Later Download Zip

ae05505a44

Aperture 3 For Mac Free Download